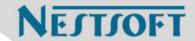

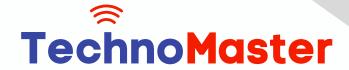

**Course: CCNP** 

Duration: 40 Hrs (Changeable) | Fees: Individual / Batch

Since 2007, Nestsoft TechnoMaster has been providing training, internships, and services in IT technologies, both online and offline, with the expertise of over 250 industry experts. We have delivered internships, training, and seminars to more than 50,000 students, resulting in numerous success stories. We offer 100% placement support through JobsNEAR.in

# **Our Courses/Internship**

- Python/Django Fullstack
- Artificial Intelligence
- Machine Learning
- Data Science
- Software Testing (All)
- Wordpress, Woocommerce
- Digital Marketing, SEO
- Php/MySQL, Laravel
- Flutter, Android, IOS
- Asp.net MVC
- Web Design, Javascript
- Angular JS, React JS
- CCNA, MCSA, CCNP
- AWS, GCP, Azure
- Odoo, SalesForce, Sap
- Microsoft Excel
- Ethical Hacking

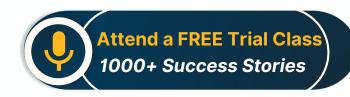

Syllabus on the Next Page ..

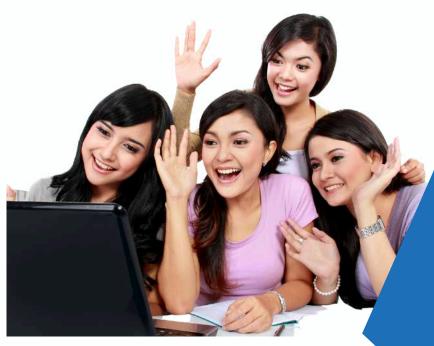

Our Head Office: Nestsoft TechnoMaster, Infopark, Cochin - 42, Kerala, India

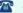

**\*\*** +91 9895490866

**\*\*** +91 8301010866

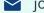

ioin@nestsoft.com

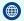

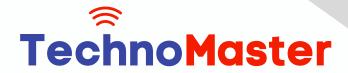

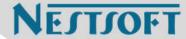

#### IPv6

- \* IPv6 Introduction
- \* IPv6 Addressing
- \* IPv6 Address Types
- \* IPv6 Static Addressing
- \* IPv6 Static
- \* Default Routing
- \* OSPFv3 IPv6 OSPF ➢ EIGRP IPv6

## **ROUTING REDISTRIBUTION**

- \* Redistribution Introduction
- \* EIGRP RIP Redistribution
- \* OSPF RIP Redistribution r
- \* OSPF EIGRP Redistribution

# **EIGRP PROTOCOL EIGRP CLASSIC**

- **\*** EIGRP Routing
- \* EIGRP Works explanation
- \* Verify EIGRP Process
- **\*** EIGRP Tables
- \* EIGRP Convergence
- \* Metric Path Calculation PART 1
- \* EIGRP Configuration Metric Path Calculation PART 2
- \* Successor Feasible Successor

Our Head Office: Nestsoft TechnoMaster, Infopark, Cochin - 42, Kerala, India

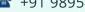

**\*** +91 9895490866

**\*\*** +91 8301010866

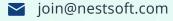

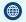

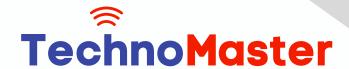

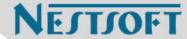

- \* Feasible Distance Reporting Distance
- \* Feasibility Condition

### **EIGRP OPTIMIZATION**

- \* EIGRP Load Balancing Equal Cost
- \* EIGRP Load Balancing unequal Cost
- \* EIGRP Stuck In Active
- **\*** EIGRP Stub
- **\*** EIGRP Summarization

#### **EIGRP NAME MODE**

- **\*** EIGRP Name Mode (THEORY)
- \* EIGRP Name Mode Routing
- \* EIGRP Name Mode Authentication;

# **OSPF PROTOCOL OSPF-BASIC**

- \* Open Shortest Path First OSPF
- \* OSPF How it Works
- \* OSPF Neighbors
- \* OSPF Router -ID
- \* OSPF Link State Database -LSDB
- \* Exchanging LSDB
- \* Synchronize OSPF LSDB Calculate Best Route
- \* Maintaining Neighbors LSDB OSPF Tables

Our Head Office: Nestsoft TechnoMaster, Infopark, Cochin - 42, Kerala, India

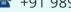

**\*** +91 9895490866

**\*\*** +91 8301010866

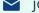

join@nestsoft.com

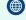

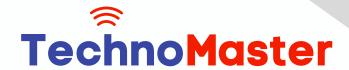

NESTSOFT

Since 2007, Making IT Experts & Products

### **OSPF SINGLE AREA**

- \* OSPF Configuration Syntax
- \* OSPF Wild card Mash
- \* OSPF Single Area-Prerequisite
- \* OSPF Single Area Configuration
- \* OSPF Single Area Verification

#### OSPF METRIC

- \* Calculate OSPF Best Routes
- \* OSPF Metric -Cost
- \* Changing Interface Bandwidth
- \* Default Reference Bandwidth Limitations
- \* Manual Cost
- \* Auto Cost Reference Bandwidth

## **OSPF MULTI AREAÂ**

- \* OSPF Single area Limitations
- \* OSPF Multiple Areas
- \* Multiple Areas Design Rules
- \* Multiple Areas Configuration
- \* OSPFv2 Interface Advertisements

### **OSPF DR-BDR**

- \* OSPF Network Types
- \* OSPF Broadcast Types DR BDR

Our Head Office: Nestsoft TechnoMaster, Infopark, Cochin - 42, Kerala, India

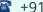

**\*\*** +91 9895490866

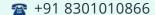

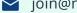

join@nestsoft.com

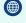

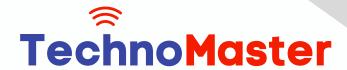

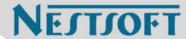

- \* DR-BDR Elections
- \* OSPF DR-BDR LAB
- \* OSPF Point to Point Links

## **OSPF ADVANCE**

- \* OSPF Virtual Links
- \* OSPF LSA Types

#### **OSPF STUBS**

- **\*** OSPF STUBS
- **\*** OSPF STUBS LAB
- \* OSPF Totally STUB
- \* OSPF Totally STUB LAB
- \* NSSA Not So Stubby Area
- \* NSSA Not So Stubby Area LAB
- \* Totally NSSA, STUBS REVIEW

### AUTHENTICATION

- \* Routing Protocol Authentication
- \* EIGRP Authentication
- \* OSPF Authentication
- \* OSPF Interface level Authentication

### **ROUTE FILTERING**

- \* Route Filtering Introduction
- \* Passive Interface

Our Head Office: Nestsoft TechnoMaster, Infopark, Cochin - 42, Kerala, India

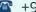

**\*\*** +91 9895490866

**\*\*** +91 8301010866

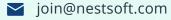

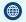

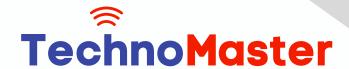

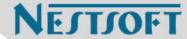

- \* Passive Interface LAB
- \* Distribution List
- \* IP Prefix-Lists

### **BGP ATTRIBUTES**

- **\*** BGP Attributes
- \* AS-PATH ORigin NExthop
- \* BGP Weight A Local Preference
- \* Path Manipulation Weight Attribute
- \* Weight Using Route-maps LAB
- \* Understand IN OUT Directions to Apply
- \* BGP Local Preference Attribute
- \* Local Preference with Route-Maps

#### **VPN**

- \* Virtual Private Networks
- \* VPN Types Site to Site Remote Access
- \* VPN Logical Topologies VPN Default Lab Setup Routers
- \* VPN Over Internet VPN Over Internet
- \* Generic Routing Encapsulation GRE

## **MPLS**

- \* MPLS introduction
- \* MPLS Labels MPLS Stacks
- \* Sharing Label Information

Our Head Office: Nestsoft TechnoMaster, Infopark, Cochin - 42, Kerala, India

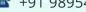

**\*\*** +91 9895490866

**\*\*** +91 8301010866

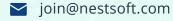

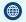

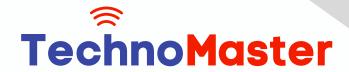

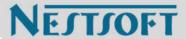

**\*** MPLS LDP Configuration

#### **SWITCHING**

- \* switching conceots
- \* initial configuration-commands
- \* virtual lan
- \* trunking
- \* dtp protocol
- \* inter vlan routing

(Click on Course for more details)

**Course: CCNP** 

Duration: 40 Hrs (Changeable) | Fees: Individual / Batch

# - Thank You -

N.B:This syllabus is not final and can be customized as per requirements / updates.

Our Head Office: Nestsoft TechnoMaster, Infopark, Cochin - 42, Kerala, India

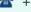

**\*\*** +91 9895490866

**\*\*** +91 8301010866

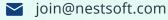

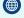